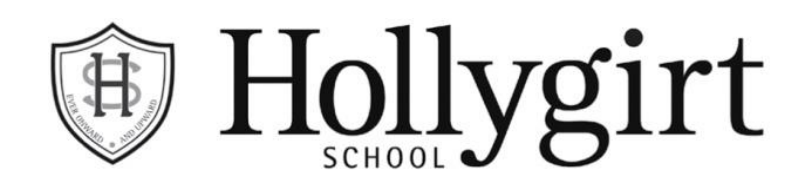

22 nd August 2019

## **Post Results**

Dear Parents

I hope that you and your child are pleased with their examination results.

Occasionally a college place depends on asking the board for a review of results, or a grade is given which is significantly different to that expected. We advise only considering a review in such cases. Subject teachers should usually be consulted before requesting a review and candidates **must sign** and submit the relevant **consent form**. Grades near grade boundaries usually remain unchanged and the process is expensive if grades do not change. For further details, please refer to our Post Results Policy on the GCSE page of our website.

A review of marking is not a re-mark, but only a check that the original marker is within the correct bounds of the mark scheme. A clerical check only checks that marks have been added up correctly and the correct grade boundary applied.

A photocopy of the script can be obtained either before choosing to have it reviewed, or after it has been reviewed. AQA do not release scripts before review and OCR scripts must be applied for by 11am the day after results day.

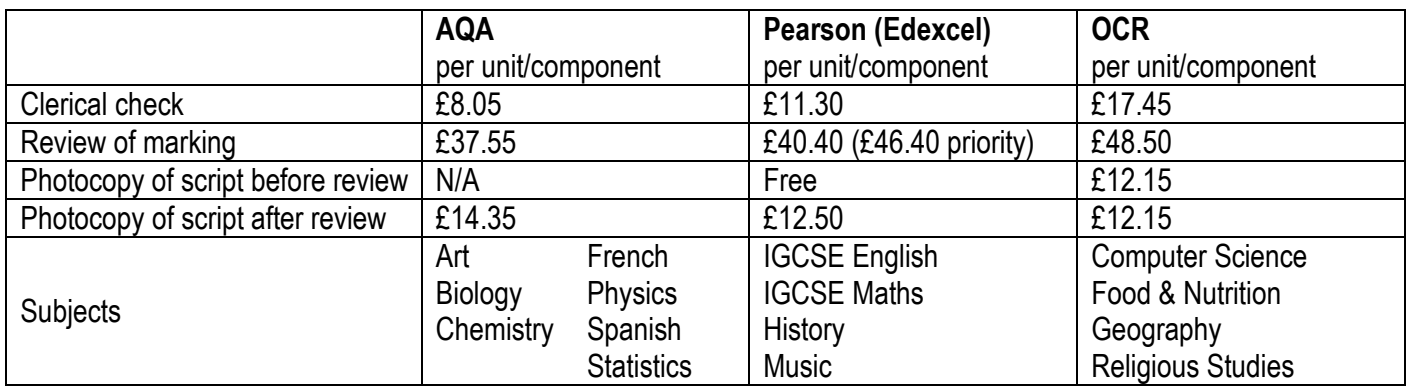

A review or clerical check is refunded if the **grades** are altered up **or down**. An altered grade is final and cannot revert. Pearson (Edexcel) are now offering a faster priority review option on GCSE, which other boards do not.

## **Key Dates**

Thu 22<sup>nd</sup> August 2019 Issue of GCSE results Wed 4<sup>th</sup> September 2019 Term starts Mon 16<sup>th</sup> September 2019 Last date for enquiries about results to be received by the examination officer.

If component marks are not reported on candidate results slips, then for further details, candidates must contact their subject teacher who may be in on results day. Alternatively, teachers can be contacted when back in school in term time. Informal discussion with the subject teacher is advisable to help decide whether to proceed with an expensive review.

It is important to note that grades can go up **or down** and so candidate consent signed by the candidate is required for a clerical check or a review of marking. A separate candidate consent form is required for access to a copy of a script e.g. to support a review of marking. Candidate consent forms can be accessed on the GCSE page of our website.

A request for any Post Results Service **must** be made through the school's Examinations Officer. Please specify which services are required. Payment may be by cheque to Hollygirt School or by bank transfer. Notification by email to [ROR@hollygirt.notts.sch.uk](mailto:ROR@hollygirt.notts.sch.uk) is necessary in either case, to confirm that the transfer has been placed or the cheque delivered to school. Signed consent forms can be delivered to school or a scanned attachment emailed to [ROR@hollygirt.notts.sch.uk.](mailto:ROR@hollygirt.notts.sch.uk) Requests for review will not be accepted without payment in advance and the relevant consent form signed by the candidate.

If a college place depends on it, then an urgent review can be placed with the Exams Officer on the morning of results day or by 11.00am the following day. The Exams Officer must receive the correct consent form signed by the candidate, with correct payment, no later than 11.00am on the day after results day.

Boards should complete a clerical check within 10 days and a review of marking within 20 days of receiving the request.

May I take this opportunity to wish you and your child well in the next stage of their education.

Yours sincerely

 $MZ$ 

Dr DJ McKitterick Examinations Officer